# Laboratory of Construction and Technology

# Regulamento e Preçário para Utilização de Máquina de Corte a Laser

O Laboratório de Construção e Tecnologia da EAUM está equipado com uma máquina de corte e gravação a laser, com uma área máxima de trabalho de 1800 x 1500 mm, provida de um tubo laser de CO2 de 80W. Este equipamento é normalmente usado para acelerar o processo de produção de maquetas ou protótipos.

## 1. Normas gerais de funcionamento

### Instruções de utilização

- O equipamento funciona sempre sob a supervisão de um técnico.
- É conveniente que o desenho considere uma margem mínima de 5 mm relativamente aos limites do material de corte.
- O material deverá ser fornecido pelo utente. As placas a cortar deverão estar perfeitamente desempenadas e planas. Placas irregulares poderão danificar a máquina, reservando-se ao técnico o direito de se recusar a cortá-las.
- Recomenda-se que o utente forneça alguma(s) placa(s) extra, para eventuais ocorrências de erros.

#### Materiais recomendados para corte e gravação:

- Papel e Cartolina Bristol/duplex
- Cartão Prensado e cartão madeira (máx. 3 mm espessura)
- Cartão Canelado (máx. 10 mm espessura)
- MDF, Contraplacado e Cortiça (máx. 6 mm espessura)
- Balsa (máx. 10 mm espessura)
- Acrílico Extrudido e Vazado (máx. 8 mm espessura)

## Materiais que podem ser gravados mas não cortados:

- Vidro
- Mosaicos cerâmicos
- Pedras

#### Materiais proibidos:

É proibida a utilização de materiais cuja toxicidade possa causar problemas respiratórios, ou que possam danificar o tubo laser CO2. Os seguintes materiais não poderão ser utilizados:

- Madeiras resinosas (pinho, cedro, abeto, cipreste)
- Metais e superfícies espelhadas;
- Plásticos (PLA e ABS);
- Vinil (PVC, PCV e EVA);
- Fibra de vidro e fibra de carbono;
- Poliéster;
- Policarbonatos: lexan, mylar, acetato, polipropileno;
- Poliestireno Extrudido e Expandido

# 2. Horário de funcionamento

Atendendo a que o técnico responsável pela utilização da máquina de corte a laser acumula outras funções no LCT relacionadas com atividades de investigação, a utilização do equipamento está restrita ao seguinte período: entre as 14:00 e as 17h30 de 2ª a 6ª feira.

# 3. Marcações

O pedido de marcação de sessão de corte deverá realizar-se três dias úteis antes da data pretendida. Para o efeito deverá preencher o formulário disponível na página do LCT e enviá-lo para o e-mail lct@arquitectura.uminho.pt, especificando o âmbito do trabalho a realizar e o material a cortar. Para que seja possível efetuar uma estimativa do tempo necessário à realização do trabalho e o respetivo orçamento deverá anexar um ficheiro CAD (formato .dxf) com o modelo 2D a cortar.

A resposta ao pedido de marcação será enviada por e-mail indicando se a marcação foi aceite, qual o período agendado e qual o material necessário. O material a usar deverá ser entregue no LCT no dia útil anterior.

# 4. Ficheiro CAD

O ficheiro CAD deve conter apenas informação 2D vetorial, sendo preferencialmente do tipo .dxf. A unidade de medida do modelo deve ser milímetros (mm).

Na preparação do ficheiro deve ter em consideração os seguintes aspetos:

- $-$  O ficheiro pode ser realizado em qualquer programa CAD, desde que exportável em .dxf e compatível com AutoCAD 2013 ou anterior.
- O LCT disponibiliza um ficheiro base com a configuração base para a utilização da máquina.
- Os elementos do desenho a cortar e a gravar deverão estar em *layers* distintos, com diferentes configurações (exemplo para AutoCAD):

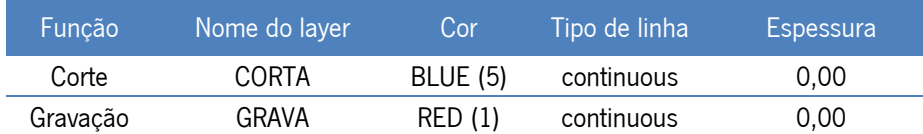

Ao desenhar todos os elementos deve ter em atenção os seguintes aspetos:

- Linhas, arcos e curvas contínuas deverão estar unidas como *polylines* (em AutoCAD pode utilizar o comando JOIN);
- Não deverão existir linhas e polilinhas sobrepostas (em AutoCAD pode utilizar o comando OVERKILL para apagar elementos colineares);
- Todos os elementos do desenho deverão estar à cota 0 (em AutoCAD pode utilizar o comando FLATTEN, para planificar em Z=0 todas as linhas e curvas do desenho);
- Todo o texto deverá ser convertido em formato vetorial (linhas e curvas), se utilizar o AutoCAD poderá utilizar o comando TXTEXP. Este comando tem melhores resultados na conversão de tipos de letra.shx (dim.shx, simplex.shx, monotxt.shx,… );
- Espaçamento mínimo aconselhável entre linhas a cortar é de 1 mm, e de 0,5 mm entre linhas a gravar. Estas distâncias poderão variar consoante o material, p.e. o MDF admite tolerâncias menores do que a cartolina.

## 5. Preçário e Pagamento

O custo mínimo de utilização corresponde ao preço de uma hora. Após a primeira hora, o valor de utilização é acertado em frações de meia-hora.

A qualquer docente, investigador ou aluno da EAUM, serão cobrados os seguintes preços na realização de trabalhos académicos e de investigação:

- $-10.00 \text{ } \in \text{para } a \text{ } 1^{\degree} \text{ hora}:$
- $-15,00 \in$  para a 2<sup>ª</sup> hora;
- $-25,00 \notin$  para a 3<sup>ª</sup> hora.

Excecionalmente e mediante disponibilidade poderão ser executados trabalhos mais demorados, sendo cobrados os seguintes preços na realização de trabalhos académicos e de investigação:

- $-40,00 \notin$  para a 4<sup>ª</sup> hora;
- $-60,00 \notin$  para a 5<sup>ª</sup> hora;
- $-85,00 \notin$  para a 6<sup>ª</sup> hora;
- $-110,00 \text{ } \in \text{para}$  a  $7^{\circ}$  hora;
- $-140,00 \in$  para a  $8^{\circ}$  hora.

Para projetos fora do âmbito académico e de investigação, os preços a praticar são o dobro dos acima referidos.

No cálculo do valor a cobrar será considerado o tempo acumulado pelo utilizador no ano letivo em questão.

#### Exemplos:

Primeiro trabalho com a duração de:

- 10 minutos: 10,00 €
- $-$  40 minutos: 10,00  $\epsilon$
- 80 minutos: 10,00 € + ½ × 15,00 € = 17,50 €
- $-$  100 minutos: 10,00 € + 15,00 € = 25,00 €
- $-$  3 horas e 10 minutos: 10,00 € + 15,00 € + 25,00 € + 1/2 × 40,00 € = 70,00 €

Segundo trabalho de 20 minutos a um utilizador com o tempo acumulado até ao momento de:

- $-$  60 minutos: 1/2 × 15,00 € = 7,50 €
- $-$  90 minutos: 1/2 × 15,00 € = 7,50 €
- $-$  2 horas: ½ × 25,00 € = 12,50 €
- $-$  3 horas: 1/2 × 40,00 € = 20,00 €

Segundo trabalho de 50 minutos a um utilizador com o tempo acumulado até ao momento de:

- $-$  60 minutos: 15,00 €
- $-$  90 minutos: ½ × 15,00 € + ½ × 25,00 € = 20,00 €
- $-$  2 horas: 25,00 €
- $-$  3 horas: 40,00 €

Os trabalhos só poderão ser levantados após pagamento válido.

O pagamento será efetuado através do moedeiro. Para o efeito o utilizador deverá dirigir-se à secretaria da EAUM dispondo de saldo igual ou superior ao valor previamente comunicado pelo técnico do LCT, para que esse valor seja debitado e o LCT seja notificado.

O não cumprimento dos procedimentos e prazos estabelecidos neste regulamento implicará a não-aceitação de marcações futuras por parte desse utilizador e poderá acarretar outras sanções.